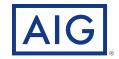

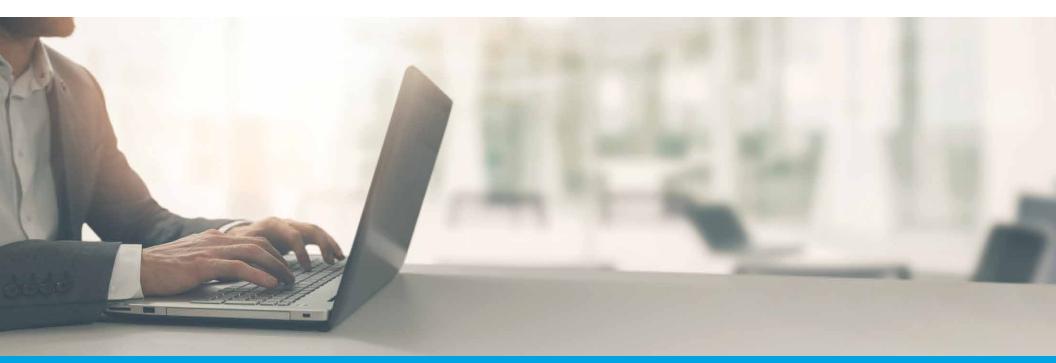

**ePolicy Delivery** Reference Guide

Policies issued by American General Life Insurance Company (AGL) Houston, TX except in New York, where issued by The United States Life Insurance Company in the City of New York (US Life). FOR FINANCIAL PROFESSIONAL USE ONLY - NOT FOR PUBLIC DISTRIBUTION

## **Table of Contents**

| Eligibility                                                        | Page 3  |
|--------------------------------------------------------------------|---------|
| Case by Case                                                       | Page 4  |
| Set-up Options                                                     | Page 5  |
| Producer Perspective                                               | Page 7  |
| Policy Delivery Details Tab                                        | Page 8  |
| View History                                                       | Page 10 |
| Action Items                                                       | Page 11 |
| Customer Perspective                                               | Page 12 |
| Email to Clients                                                   | Page 13 |
| eService Enrollment                                                | Page 14 |
| eSignature - Policy Review/eSign                                   | Page 16 |
| Sample Amendment                                                   | Page 17 |
| ePay Initial Payment (when applicable)                             |         |
| Enter Payment Information                                          | Page 18 |
| Review and Authorize Payment Information                           | 0       |
| Confirmation                                                       | Page 20 |
| ePay Ongoing Payment, Monthly Billing Mode                         |         |
| • Setup                                                            |         |
| Review and Authorize                                               | •       |
| Confirmation                                                       | Page 23 |
| <ul> <li>ePay Ongoing Payment, Non-Monthly Billing Mode</li> </ul> |         |
| Setup                                                              | 0       |
| Review and Authorize     Set Up Bocurring Boumont                  | 0       |
| <ul> <li>Set Up Recurring Payment</li> <li>Confirmation</li> </ul> |         |
|                                                                    |         |
| Frequently Asked Questions                                         | Page 28 |

# What determines if a policy is eligible for electronic delivery?

#### **Products:**

- Term
- \*GIWL (pass-through)

#### **Policy Owner:**

- Must be the insured
- Must be the payor
- Email address must be present on the application

#### **Distribution Channel:**

• Partners Group is not supported for agency administration

#### **eDelivery Methods:**

- Case by Case (policy level selection)
- ePolicy Admin Settings (agent/agency level settings

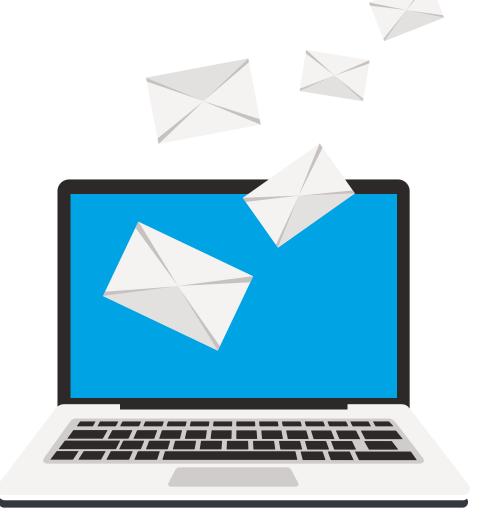

If a policy is eDelivery-eligible and there are no ePolicy Admin settings in place, the Case by Case feature will automatically be available for use. Once the policy is Conditionally Issued, the delivery preference cannot be changed and the policy will automatically be sent electronically to the Policy Owner.

| cy information is current as of      | 7/25/2019                        | ۲<br>ک                                          |                          | Export N |
|--------------------------------------|----------------------------------|-------------------------------------------------|--------------------------|----------|
| Policy Information<br>Policy Details |                                  |                                                 |                          |          |
| Product Type<br>Term Life Insurance  | Insured Name<br>CONNEXTUAT, John | Writing Agent<br>AQCTXN,GDUQL V, XUP21-AGL      | Policy Status<br>Pending |          |
| Face Amount<br>\$1,000,000.00        | Premium<br>\$71.67               | Billing Frequency<br>Monthly                    | Date of Issue            |          |
| Policy Delivery Details              |                                  |                                                 |                          |          |
| Policy Delivery Type<br>Paper        | Policy Sent Date                 | eDelivery Method(if applicable)<br>Case by Case | 0                        |          |
|                                      |                                  | ON OFF eDeliv                                   | rery Email               | UPDATE   |
| Insured Details                      |                                  |                                                 |                          |          |
| Owner Name<br>CONNEXTUAT, John       | Product Name<br>Select-a-Term    | Product Version<br>FEB 2019                     | Issue Company<br>001     |          |
| Owner Name Type                      | Term Duration                    | Issue State                                     |                          |          |
| Organization                         | 20                               | TX                                              |                          |          |
| Financial                            |                                  |                                                 |                          |          |
| Billing Method<br>Direct Billing     | Annualized Premium<br>\$860.04   |                                                 |                          |          |
| bilder billing                       | 00000                            |                                                 |                          |          |

### ePolicy Setup: Admin

ePolicy Delivery offers several options that allow you to customize delivery and notification options. If ePolicy Delivery is elected by the BGA/MGA, all cases will be sent electronically for each selected writing agent.

#### **DELIVERY OPTIONS**

# To BGA/MGA to manage

- Once the policy has been conditionally issued, it will be available for the BGA/ MGA to administer
- BGA/MGA must deliver policy

# To BGA/MGA and downline

- Once the policy has been conditionally issued, it will be available for the BGA/MGA and/ or the downline to administer
- BGA/MGA or agent must deliver policy

#### To Policy Owner with access restricted

• Once the policy has been conditionally issued, it will be sent to the Policy Owner and be available for the BGA/MGA to administer.

#### To Policy Owner with access for my downline

 Once the policy has been conditionally issued, it will be sent to the Policy Owner and be available for the BGA/MGA and/or downline to administer.

#### Customize

- To BGA/MGA and downline
- BGA/MGA must deliver policy
- To Policy Owner with access for downline

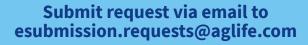

- Include BGA/MGA agency number, TIN, eDelivery preference, identify the eDelivery contact.
- If the preference is "customize," include each agent name and agent number that will be turned on

#### eSubmission Team will submit the request to the Tech Team for processing

#### Tech team will process request within 24-48 hours

• Exception: Requests will be delayed during the week of Technical Releases

Once the request has been completed, any policies in the pipeline that have not been conditionally issued will be delivered via the newly-set eDelivery preferences

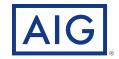

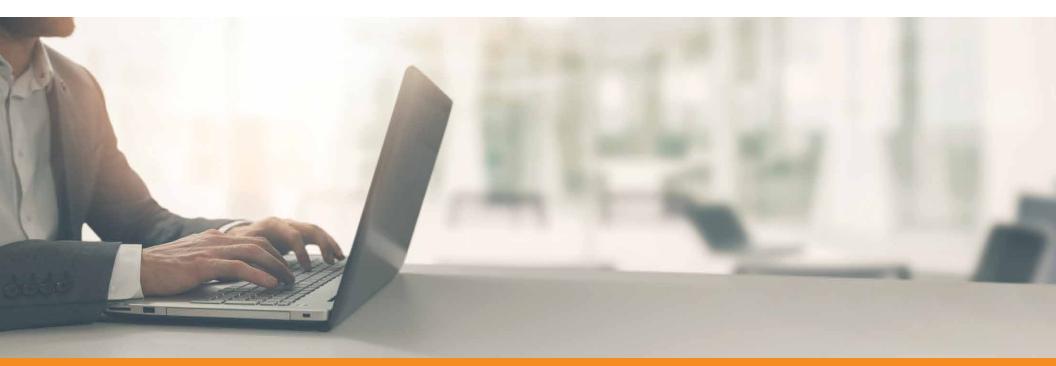

**ePolicy Delivery:** Producer Perspective, Journey

PAGE 7 of 28

Navigating from the New Business dashboard, the Policy Delivery Details can be viewed.

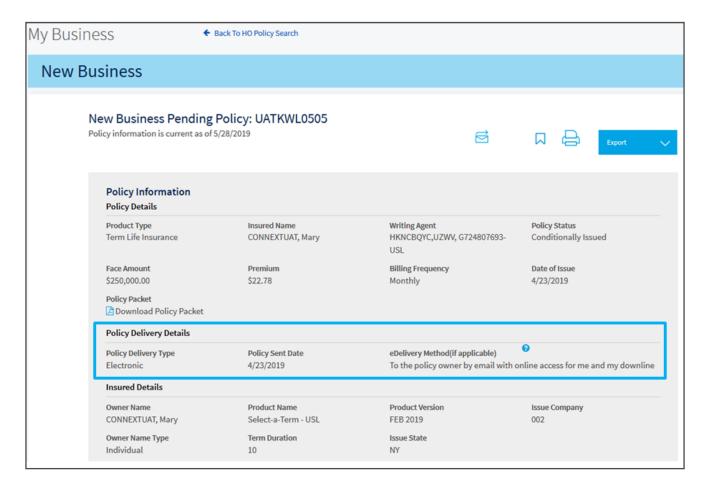

Clicking on the Policy Delivery Details tab will show the delivery history as well as the available action items (i.e., Request Paper Copy, Request Reissue)

| w Business                                                                                              |                                                |                     |                          |                                                        |            |                                            |           |
|----------------------------------------------------------------------------------------------------|------------------------------------------------|---------------------|--------------------------|--------------------------------------------------------|------------|--------------------------------------------|-----------|
| New Business Pending<br>Policy information is current as of 5                                           |                                                | 3023                |                          |                                                        | Д          | e e                                        | xport 🗸 🗸 |
| Policy Information<br>Policy Details                                                                    |                                                |                     |                          |                                                        |            |                                            |           |
| duct Type<br>m Life Insurance<br>Face Amount<br>\$500,000.00<br>Policy Packet<br>Download Policy Packet | Insured Nai<br>MCCLINTO<br>Premium<br>\$382.75 | me<br>CK, CHRISTOPI | HER MAL<br>Billin<br>Ann | ng Agent<br>RER,MARK, 8FF48-AGL<br>Ig Frequency<br>Jal | Con        | ry Status<br>ditionally Issued<br>of Issue |           |
| Detailed Policy Informa                                                                                 | tion                                           |                     |                          |                                                        |            |                                            |           |
| Outstanding Requirements Policy Delivery Details                                                        | Application                                    | Coverage            | Insured/Owner            | Beneficiaries                                          | Agent List | Corresponden                               | ce        |

Once on the Policy Delivery Details tab, the history will automatically display. The history will include steps taken by the Home Office, the Agent or the Policy Owner.

| Detailed Policy Inf                   | formation               |               |                                  |                 |                  |                                                   |  |
|---------------------------------------|-------------------------|---------------|----------------------------------|-----------------|------------------|---------------------------------------------------|--|
| Outstanding Requirem                  | ents Application        | Coverage      | Insured/Owner                    | Beneficiaries   | Agent List       |                                                   |  |
| Corresponder                          | Policy Delivery Details |               |                                  |                 |                  |                                                   |  |
| Policy Delivery Details               |                         |               |                                  |                 |                  |                                                   |  |
| Transaction Date $\downarrow\uparrow$ | Status ↓↑               |               | Use                              | rld ↓†          | Email Address ↓↑ |                                                   |  |
| 4/29/2019 4:31:05 AM                  | Viewed by Policy        | Owner         | UA                               | TKWL0501        |                  |                                                   |  |
| 4/29/2019 4:31:03 AM                  | Viewed by Policy        | Owner         | UA                               | TKWL0501        |                  | =                                                 |  |
| 4/29/2019 4:30:59 AM                  | Viewed by Policy        | Owner         | ∧ Hide Details                   |                 |                  | Policy Delivery Actions                           |  |
| 4/29/2019 4:24:24 AM                  | Recurring Payme         | nt Provided   | Requests                         | $\mathbf{\vee}$ | The Policy       | y Delivery Action buttons<br>be accessed from the |  |
| 4/29/2019 4:24:24 AM                  | Recurring Premiu        | m Mode Change | Requests                         |                 |                  | livery Details tab                                |  |
| 4/29/2019 4:14:06 AM                  | Initial Premium P       | aid           | Forward Link<br>Owner<br>Reissue | to Policy       |                  |                                                   |  |
|                                       |                         |               | Paper Mailin<br>Not Taken        | g               |                  |                                                   |  |

### **Policy Delivery Action Items**

#### **Policy Delivery Action Items:**

- Forward Link to Policy Owner
- Reissue
- Not Taken
- Paper Mailing (requested paper copy)

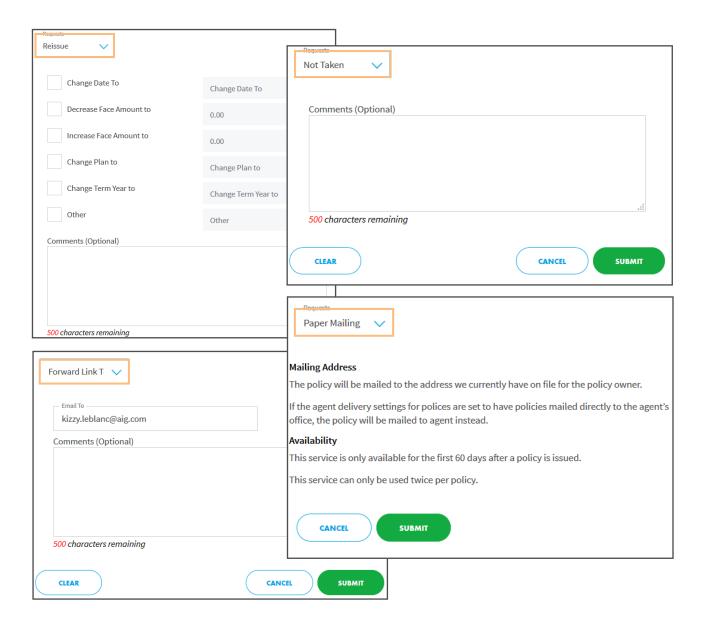

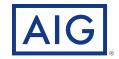

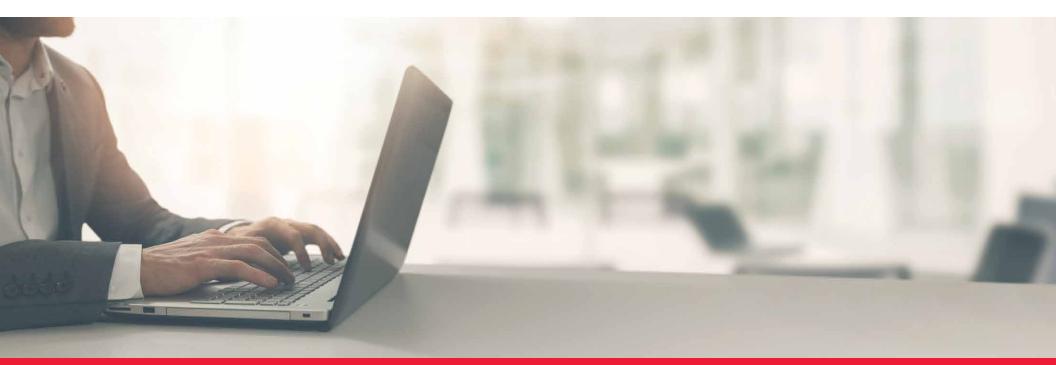

ePolicy Delivery: Customer Perspective, Journey

PAGE 12 of 28

Customer receives email with link to get started.

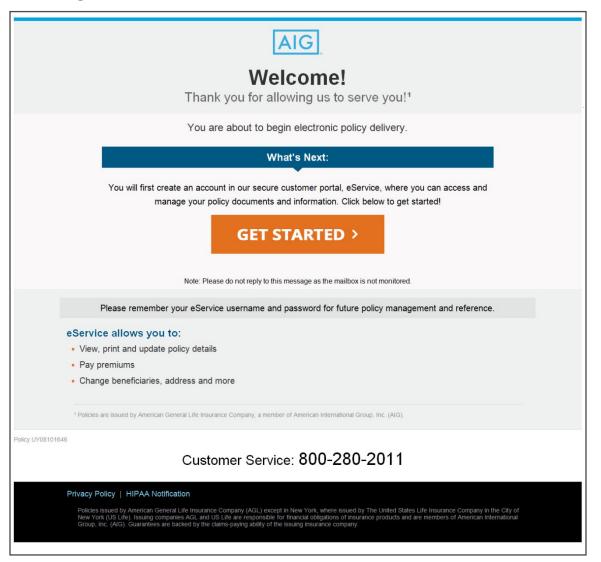

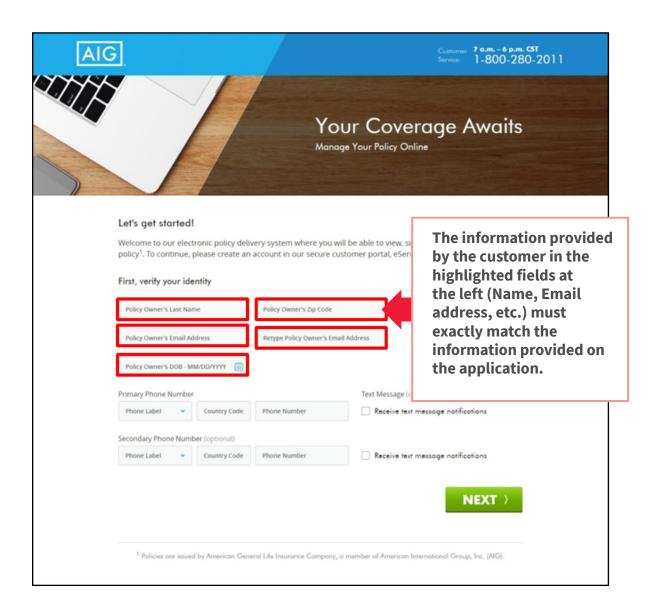

### **Step 1 (continued)** eService Enrollment

| AIC                                                        | 1. ENROLL                                                                                                    | 2. SIGN                                                                                                    | Contorner 2 ann - 4<br>Service 1-800 | 280-2011                                  | The customer will create User ID,<br>Password, and set up three security<br>questions/answers.<br>Enrollment for eService is now<br>complete.     |
|------------------------------------------------------------|----------------------------------------------------------------------------------------------------|----------------------------------------------------------------------------------------------------|--------------------------------------|-------------------------------------------|----------------------------------------------------------------------------------------------------|
|                                                            | Create User ID (8 to 12 characters) Create Password                                                                                                    | Retype Password                                                                                                    |                                      |                                           |                                                                                                    |
|                                                            | Security Question: If you forget<br>to answer the Security Question.<br>Question 1<br>SecurityQuestion<br>SecurityAnswer                                                                               | your passward, you will be asked                                                                                                    |                                      |                                           | <b>Congratulations!</b><br>vice account has been created. You will use your User ID and<br>ssword to access and manage your policy in the future. |
|                                                            | Question 2<br>Security Answer<br>Question 3                                                                                                    | •                                                                                                    |                                      | pussi                                     | isword to decess and manage your policy in the totole.                                                                                            |
|                                                            | SecurityQuestion Security Answer                                                                                                    | •                                                                                                    |                                      |                                           |                                                                                                    |
|                                                            | <ul> <li>I have read and agree to the eServi</li> <li>I have read and agree to the ePoic</li> </ul>                                                                                                    |                                                                                                    | Cancel NEXT                          | _                                         | You will be directed to your policy documents in five seconds or click here to go there now.                                                      |
| Policies issue<br>Issuing comp<br>by the claims<br>Recomme | ligy   HIPAA Notification<br>Id y America General Like Inverses Campony (Add<br>and the response to the response to the forecast<br>program ability of the maining manance company,<br>unded Browsers: | ent Life Insurance Company, a member of Ar<br>Leasest in New York, where issued by The United<br>Striptions of Insurance products and are members i<br><b>wiscolf, Get Chrome</b> |                                      | e York (J.B. Lin),<br>oronheet one bocked |                                                                                                    |

| AIG                                                                     |                                                                    |                                                                                             | Customer <b>7 a.m 6 p.m. CST</b><br>Service 1-800-280-2 | 011       |                                         |  |
|-------------------------------------------------------------------------|--------------------------------------------------------------------|---------------------------------------------------------------------------------------------|---------------------------------------------------------|-----------|-----------------------------------------|--|
|                                                                         |                                                                    | 2. SIGN                                                                                     | 3. PAY                                                  |           |                                         |  |
| Policy Inform                                                           | ation                                                              |                                                                                             |                                                         |           |                                         |  |
| Policy Owner Name<br>Insured Name:<br>Product Type:<br><u>View more</u> | BOB SNMMMMTESTCASEAI<br>BOB SNMMMMTESTCASEAI<br>Accident Indemnity |                                                                                             |                                                         |           |                                         |  |
|                                                                         | e to Sign<br>review all information. If change                     | is are required, please contact your ag                                                     | ient.                                                   |           |                                         |  |
|                                                                         |                                                                    | L (L - J (L - J - J - J) (L                                                                 |                                                         |           |                                         |  |
|                                                                         | I have carefully rev                                               | ree to the eSignature Consent, View Agn<br>ewed my document(s) obove.<br>CLICK HERE TO SIGN | Custom<br>acknow                                        | ledge "th | ignature Cons<br>its have been<br>Sign. |  |

| AIG                                                                                                    |                                                                                                   |                                                                                               |                |                                                 |                        |                       |              |                            |                      |                 |
|----------------------------------------------------------------------------------------------------|---------------------------------------------------------------------------------------------------|-----------------------------------------------------------------------------------------------|----------------|-------------------------------------------------|------------------------|-----------------------|--------------|----------------------------|----------------------|-----------------|
|                                                                                                    |                                                                                                   |                                                                                               |                | Policy Acceptance and                           |                        |                       | _            |                            |                      |                 |
| American General Lit     The United States Lif                                                                      | AIG                                                                                               |                                                                                               |                | S<br>Policy # (if                               | hort Health<br>known): | Statement             |              |                            |                      |                 |
| A member of American Internati<br>In this amendment, the "C<br>The insurance company s<br>company is responsible fo |                                                                                                   | Il Life Insurance Company, 27<br>s Life Insurance Company in t<br>rmational Group, Inc. (AIG) |                |                                                 | k, NY 10038            |                       |              |                            |                      |                 |
| Proposed Insured<br>Primary Proposed Insured<br>Other Proposed Insured:                                             | In this form, the "Compa<br>for the obligation and pa<br><b>Proposed Insured</b>                  |                                                                                               |                | noted herein, the polic<br>review, and act upon |                        |                       |              |                            |                      | The Company     |
| Policy Number: <u>POLICY</u><br>I hereby acknowledge rec<br>differ from the policy for w                            | First Name<br>I represent, on behalf of                                                           | Agent Instructions: If                                                                        |                | ns or changes are noted                         | above, do not          | deliver the polic     | cy and consu | ult with the Hor           | me Office.           |                 |
| REASON FOR AMENDM<br>REASON FOR AMENDM<br>REASON FOR AMENDM                                                         | <ol> <li>There have been no o</li> <li>Neither I nor any oth<br/>a. Consulted a licent</li> </ol> | Agreement: All of the of, the application for ir                                              |                | swers are full, complete                        | and true to the        | e best of my know     | wledge and   | belief, and are            | a continuation of, a | and form a part |
| I represent, on behalf of m<br>1. There have been r<br>2. Neither I nor any o                                       | <ul> <li>b. Acquired any kno<br/>question, is now i</li> <li>Exceptions:</li> </ul>               | Owner Signature                                                                               |                |                                                 | Г                      | Proposed              | Insured (PI  | ) Signature                |                      | Г               |
| a. Consulted a lice<br>b. Acquired any kr<br>Exceptions:                                                            |                                                                                                   | x                                                                                             |                |                                                 |                        | x                     |              |                            |                      |                 |
| In the event any excepti<br>Amendment of Applicati<br>Agreement: I hereby rep<br>Policy Acceptance and Ar           |                                                                                                   | Owner signed on (da<br>Owner signed at (city                                                  |                |                                                 |                        | PI signed             |              | <sup>t</sup> under age 16, | signature of paren   | t or guardian)  |
| Owner Signature                                                                                                    |                                                                                                   |                                                                                               |                |                                                 |                        |                       |              |                            |                      |                 |
| X<br>Owner signed on (date)                                                                                         |                                                                                                   |                                                                                               |                |                                                 |                        |                       |              |                            |                      |                 |
| Show title of officer if sig                                                                                        |                                                                                                   | eption is noted herein, the policy<br>receive, review, and act upon th                        |                |                                                 |                        | rce. The Company      |              |                            |                      |                 |
|                                                                                                    | Agent Instructions: If                                                                            | f exceptions or changes are noted a                                                           | bove, do not d | deliver the policy and consult with             | the Home Office.       |                       |              |                            |                      |                 |
|                                                                                                    | Agreement: All of the<br>of, the application for in                                               | above answers are full, complete a<br>nsurance.                                               | nd true to the | best of my knowledge and belief, a              | nd are a continuatior  | n of, and form a part |              |                            |                      |                 |
|                                                                                                    | Owner Signature                                                                                   |                                                                                               |                | Proposed Insured (PI) Signa                     | ture                   |                       |              |                            |                      |                 |
| AGLC108095-2015                                                                                                    | x                                                                                                 |                                                                                               |                | ×                                               |                        |                       |              |                            |                      |                 |
|                                                                                                    | Owner signed on (dat                                                                              | te)                                                                                           |                | Pl signed on (date)                             |                        |                       |              |                            |                      |                 |
|                                                                                                    | Owner signed at (city                                                                             | y, state)                                                                                     |                | (if under a                                     | age 16, signature of p | parent or guardian)   |              |                            |                      |                 |
|                                                                                                    | ICC15-108098                                                                                      |                                                                                               |                |                                                 |                        | Rev0516               |              |                            |                      |                 |

#### If the client has not yet arranged for an initial payment, they will go to this screen first.

- If the client has already arranged for an initial payment, jump to **page 21**.
- If the client has selected Non-Monthly Billing Mode, jump to **page 24**.

|                                                               |                  | AIG                                                                                                    | Customer 7<br>Service: 1                                   | а.т бр.т. СST<br>-800-280-2011 |
|---------------------------------------------------------------|------------------|----------------------------------------------------------------------------------------------------|------------------------------------------------------------|--------------------------------|
|                                                               |                  | 1. ENROLL →                                                                                                    | 2. SIGN → 3. I                                             | РАУ                            |
|                                                               |                  | Policy Information                                                                                                    |                                                            |                                |
|                                                               |                  | Policy Owner Name: JOHN IPQNG8UFO<br>Insured Name: JOHN IPQNG8UFO<br>Product Type: Term Life<br><u>View more</u>                          | Beneficiary: BENEONE ONE<br>Class/Rating: Standard Tobacco |                                |
| "Once your initial<br>paid, you will be r<br>automatic bank d | equired to setup | It's now time to collect your initial p<br>Once your initial premium is poid, you will be require<br>Amount due today:                    |                                                            | \$ 75.90                       |
|                                                               |                  | Please enter your payment                                                                                                    | information                                                |                                |
|                                                               |                  | Credit or Debit Card                                                                                                    | Electronic Bank Withdrawal                                 |                                |
|                                                               |                  | Select your initial payment preferen                                                                                                    | ce                                                         |                                |
|                                                               |                  | Monthly         \$ 75.90           Quarterly         \$ 232.54           Semi-Annual         \$ 456.30           Annual         \$ 877.50 |                                                            |                                |

The policy owner will review the banking or credit card information and authorize the initial premium.

| AIG                                                                                                    |                                                                                                    |                                                        | Contorner<br>Service 1-800-28                         | 0-2011 |
|----------------------------------------------------------------------------------------------------|----------------------------------------------------------------------------------------------------|--------------------------------------------------------|-------------------------------------------------------|--------|
|                                                                                                    |                                                                                                    |                                                        |                                                       |        |
| 1. ENROLL                                                                                                  | → 2. SIGN                                                                                                    | $\rightarrow$                                          | 3. PAY                                                |        |
| Policy Information                                                                                         |                                                                                                    |                                                        |                                                       |        |
| Policy Owner Name: JOHN KWLDEL<br>Insured Name: JOHN KWLDEL<br>Product Type: Term Life<br><u>View.more</u> |                                                                                                    | lating: Standa                                         | rd NonTobacco                                         |        |
|                                                                                                    | ormation and Authorization<br>t and authorization information below<br>transaction.                                                                                           | x You will receive a cor                               | firmation email upon                                  |        |
| Payment Information<br>Payment Amount<br>Scheduled Payment Date                                            | \$1,891.50<br>04-10-2017                                                                                                    |                                                        |                                                       |        |
| Bank Information                                                                                           | Bell                                                                                                    |                                                        |                                                       |        |
| Account Type<br>Account Holder<br>Bank Name<br>Routing Number<br>Account Number                            | Checking<br>John Kividella<br>First Eagle Federal Credit Union<br>252075977<br>123456                                                                                         |                                                        |                                                       |        |
| Authorization                                                                                              |                                                                                                    |                                                        |                                                       |        |
| the indicated bank account                                                                                 | company that issued my policy ("Comp<br>it at the named depository institution<br>red charges due on the policy/contrac                                                       | for the payment of pre                                 |                                                       |        |
| until the Company receive                                                                                  | horization will not affect the terms of t<br>s actual payment in its Service Center<br>aim or liability of any kind by reason o                                               | I agree to indemnify a                                 | and hold the Company                                  |        |
| notice of such termination                                                                                 | terminated by me or the Company at<br>to the non-terminating party. A termi<br>easonable opportunity to act on it.                                                            |                                                        |                                                       |        |
| have authority to request of<br>that I have electronically si                                              | w, I: (1) confirm that I am the contract<br>debits against the bank account ident<br>(gned this Authorization, and that suc<br>ndwritten signature, and (4) agree to b<br>te. | ified on this request; ()<br>h signature is legally bi | 8) understand and agree<br>inding and enforceable and |        |
| I authorize this trans                                                                                     | action                                                                                                    |                                                        |                                                       |        |
|                                                                                                    |                                                                                                    | Cancel                                                 | CONTINUE                                              |        |
|                                                                                                    |                                                                                                    |                                                        |                                                       |        |

| 1. ENROLL 🔿 2. SIGN                                                                                                    | $\rightarrow$ | 3. PAY                                                             |                                                                                                    |
|----------------------------------------------------------------------------------------------------|---------------|--------------------------------------------------------------------|----------------------------------------------------------------------------------------------------|
| Thank you for making your first premium payment!<br>Transaction date and time:<br>Confirmation number:<br>Confirmation email sent to:<br>What's next?<br>SET UP RECURRING PAY |               | r 20, 2017 03:19 PM CDT<br>20171120151933<br>kizzy.leblanc@aig.com | Upon review and completion of the<br>authorization, the customer will be presented<br>with a brief confirmation screen informing<br>them that the initial payment is complete.<br>The customer will be automatically directed<br>to the recurring payment screen. |
| You will be outomatically re-directed to setup recurring p                                                                                                    |               |                                                                    | AIG<br>Thank you!<br>received your payment. <sup>1</sup>                                                                                                    |
|                                                                                                    | lf you        | believe this paym<br>Customer Ser                                  | Confirmation number:<br>D180330155055<br>nent has been requested in error, please contact our<br>rvice Center at 800-280-2011 immediately.<br>not reply to this message as the mailbox is not monitored                                                           |
|                                                                                                    |               | Pay premiums<br>Change benefici                                    | Du to:<br>Ipdate policy details<br>aries, address and more<br>I General Life Insurance Company, a member of American International<br>Group, Inc. (AIG).                                                                                                    |

#### **Step 3** Ongoing Payment Monthly Billing Mode -Setup

#### This screen presents when:

- 1. Applicant provided initial payment (credit card, bank draft) prior to delivery, but did not select recurring payment.
- 2. Applicant paid initial premium during eDelivery setup (previous screens) and is monthly mode.

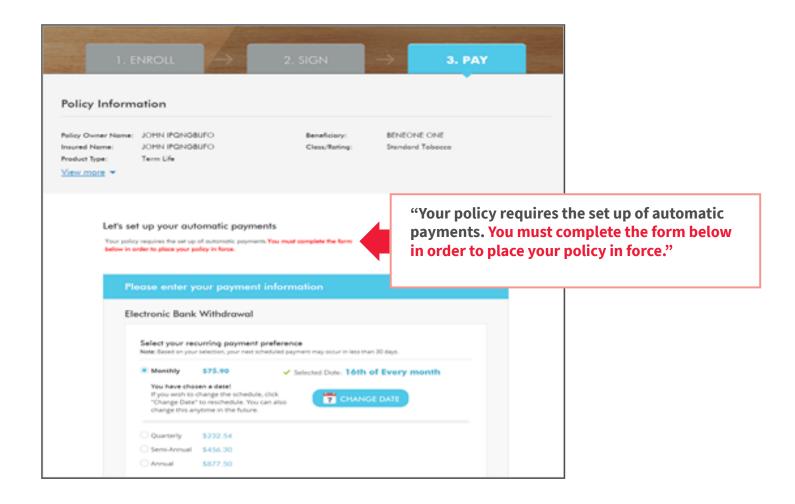

The policy owner will review the banking or credit card information and authorize the initial premium.

| Psyment Preference         Edit           Psyment Method         Extranct Early Withdrawal<br>Frequency         Monthly<br>Scheduled Psyment Date         29           Bank Information         Account Police         20           Bank Information         Creating<br>Account Moder         Divit WithDELLA<br>Bank Name         For Using<br>Account Moder         2000 2000 0000000000000000000000000000                                                                                                    |                                                                                                    | ansaction.                                                                                                    |
|----------------------------------------------------------------------------------------------------|----------------------------------------------------------------------------------------------------|----------------------------------------------------------------------------------------------------|
| Frequency         Monthly           Scheduled Payment Date         20           Bonk Information         Creating           Account Notice         Joint Ying           Account Notice         Joint Ying           Account Notice         Joint Ying           Bank Name         First Tagle Februal Creat Union           Bank Name         First Tagle Februal Creat Union           Bank Name         First Tagle Februal Creat Union           Bank Name         Souting Number           Company Number         123436           Account Notifier         Company Number           Date of Birth         01/01/1972           Address         123 Screet           Org         Notifier           State         TX           Dp Code         72019           Acthorization         Notifier           Luchtorize the insurance company that issued my policy ("Company") to initiate electronic debits against the indicated and concounts to instate of depository instation for the payment of premums in the amount indicated and concounts on will not a disploy for any subploy Contract(1) Sub Company Sub Policy(Contract(1) Sub Company Sub Policy(Contract(2) Sub Company Sub Policy(Contract(2) Sub Company Sub Policy(Contract(2) Sub Company Sub Policy(Contract(2) Sub Company Sub Policy(Contract(2) Sub Company Sub Policy(Contract(2) Sub Company Sub Policy(Contract(2) Sub Company Sub Policy(Contract(2) Sub Company Sub                                                                                                    | Payment Preference                                                                                                    | Edit                                                                                                    |
| Scheduled Payment Date     20       Bank Information     Account Type       Account Noter     JOHN KNUZULLA       Bank Kame     First Tagle Federal Credit Union       Routing Number     25375977       Account Noter     20022480       Company Nume     20022480       Company Nume     20022480       Company Nume     20022480       Company Nume     20022480       Company Nume     20022480       Company Nume     20022480       Company Nume     20022480       Company Nume     20022480       State     TK       Date of Birch     010111972       Address     123 Screec       City     Houtson       State     TK       Dap Code     7019       Authorization     Excloration of Acages due on the policy/Company'l to initiate electronic debits against the indicated Arages due on the policy/Contract33 listed, and to continue to initiate such debits in the event of a conversion, renewal, or other thange to any such policy/Contract33 listed, and to continue to initiate such debits in the event of a conversion, renewal, or other thange to any such policy/Contract33 listed, and to continue to initiate such debits against the indicated dates thin the applicability grade print in its Service Center. Lagrees to indemnify and hold the Company families from any loss, claim or labitly of any kind by reason or dishond or any debit.       This Authorization may be terminated by me or th                                                                                                    | Payment Method                                                                                                    | Electronic Bank Withdrawal                                                                                                    |
| Bank Information           Account Note:         JOHN KWLDELLA           Bank Name         Funct Tagle Federal Credit Union           Routing Number         252075977           Account Molder         JOHN KWLDELLA           Bank Name         Funct Tagle Federal Credit Union           Routing Number         252075977           Account Molder SSM/TIN         200023400           Company Name         Date of Birth           Date of Birth         01/01/1972           Address         123 Streac           City         Houston           Sare         TK           Dp Code         77019           Address         123 Streac           City         Houston           Sare         TK           Dp Code         77019           Address         123 Streac           City         Houston           Sare         TK           Dp Code         77019           Authorization         Indicated and cohen indicated Adveges due on the polog/Contractis lated, and to contrust to initiate such deb in the event of a conversion, renewal, or other thange to any such polog/Contractis lated, and to contrust to initiate such deb in the event of a conversion, renewal, or other thange to any such polog/Contractis lated, and the orther adveges actual payment in its Senice Cettt                                                                                                    | Frequency                                                                                                    | Monthly                                                                                                    |
| Account Type         Checking           Account Noder         JOHN KNUDELLA           Bank Name         First Tagle Faderal Credit Union           Recount Noder         25375977           Account Number         123456           Account Number         123456           Account Number         123456           Account Noder SMITIN         200204800           Company Name         Due of Birth           Due of Birth         0.0101/1912           Address         123 Screet           City         Houston           State         TK           Dp Code         77019           Activate the Insurance company that Issued my poley ("Company") to initiate electronic debits against the indicated and other indicated And Collop(Scrotrast) Isset, and to contruct to the amount indicated and other indicated And Scrotter State Scrotter State Scrotter Scrotter State Scrotter State Scrotter State Scrotter Scrotter State Scrotter State Scrotter State Scrotter Scrotter Scrotter Scrotter State Scrotter Scrotter Scrotter State Scrotter State Scrotter State Scrotter Scrotter State Scrotter Scrotter Scrotter Scrotter Scrotter Scrotter Scrotter State Scrotter Scrotter Scrotter Scrotter Scrotter Scrotte                                                                                                    | Scheduled Payment Date                                                                                                    | 20                                                                                                    |
| Account Note:         JOHN KNLDELLA           Baak Name         Fust Tagle Federal Credit Union           Routing Number         252075977           Account Number         123456           Account Number         123456           Account Number         123456           Account Number         123456           Account Number         12357           Date of Birth         0101/1972           Address         123 Streat           City         Houston           State         City           Dp Code         7019           Adthorization         Tix           Indicated and charmed company that Issued my policy ("Company") to instate electronic debits against the indicated and account at the named dopolicy instation for the payment of premiums in the amount indicated and account at the named dopolicy (instation for the payment of premiums in the amount indicated and account at the named dopolicy (instation for the payment of premiums in the amount indicated and account at the named dopolicy (instation for the payment of operanymis in the adout and that of premiums in the tamout down the apolicy/contractis).           Lunderstand that this Authorization will not affect the terms of the contractis).           Lunderstand that this Authorization will not affect the terms of the contractis).           Lunderstand that this Authorization and any doed.           Lunderstand that this Authorization acont any doed. </td <td>Bank Information</td> <td></td>                                                                                                    | Bank Information                                                                                                    |                                                                                                    |
| Bank Name         First Eagle Federal Credit Union           Reuting Number         253075977           Account Number         123456           Account Number         123456           Account Number         123456           Account Number         123456           Account Note Startino         2002034100           Company Nume         Date of Birth           Date of Birth         01/01/1972           Address         123 Screet           City         Houston           State         TK           Dp Code         77019           Authorization         Indicated and Cherria Company That Issued my poley ("Company") to initiate electronic debits against the indicated bank account at the name of depository instaution for the payment of premums in the amount indicated and other indicated And other indicated And other indicated And other indicated And Screege due on the policy(contract) Issued, and to contruct).           Lunderstand that this Authorization will not affect the terms of the contract). Other than the mode of payme and that if premiums are not paid within the applicable grace period, the company issue attail apayment of any applicable nonforfleture provision. A payment is in st deemed made until the Company receives attail apayment in its Service Centre. Lagree to induced thange until the company traceives attail apayment is not demond any due to the company applicable nonforfleture provision. A payment is inst deemed funde until the Company is not effective until pay applicable nonforfleture provision. A                                                                                                    | Account Type                                                                                                    | Checking                                                                                                    |
| Revise         252075977           Account Number         123436           Account Notifier SSMTIN         200023400           Company Name         E           Date of Birth         01/01/1972           Address         123 Street           City         Houtson           State         TK           Date Company Long         TK           Date Company Long         TK           Date Company Long         TK           Date Company Long         TK           Date Company Long         TK           Date Company Long         TK           Date Company Long         TK           Date Company Long         TK           Date Company Long         TK           Date Company Long         TK           Date Company Long         TK           Date Company Long         TK           Date Company Long         Company Long           Authorization         TK           Lautorize the Insurance company that issued my policy ("Company") to initize electronic debits against the indicated and Company Long           Indicated and Company Long         Company Long           Date Company Long         Company Long           Londeristation         Company Long </td <td>Account Holder</td> <td>JOHN KWLDELLA</td>                                                                                                    | Account Holder                                                                                                    | JOHN KWLDELLA                                                                                                    |
| Account Number     123436       Account Holder SSNTIN     20022480       Company Name     Date of Birch       Date of Birch     01/01/1972       Address     123 Screec       City     Houston       State     TK       Zap Code     72019       Acthorization     Initiation of the payment of premamm in the amount indicated bark account at the named depository instruction for the payment of premamm in the amount indicated charges due on the policy/contract(s) listed, and to continue to initiate subt deb in the event of a conversion, reineval, or other thange to any solicy/contract(s).       Linder that sing Amorization will not affect the terms of the contract(s) will terminate, subject to any applicable nonforfeture provision. A payment in not deemed made until the Company is subject to any applicable nonforfeture provision. A payment in the demotion of any debit.       This Authorization may be terminated by me or the Company at any time for any reasion by providing written notice to sub terminates of by me or the Company at any time for any reasion by providing written notice to nit.       By clicking the <sup>1</sup> /subtorizet both beyons (L10) confirm that L am the contract owner of the policylicontract, (2) confirm that L have electronically signed this Authorization, and that signed appreciation notice to nits.                                                                                                    | Bank Name                                                                                                    | First Eagle Federal Credit Union                                                                                                    |
| Account Holder SNUTIN         20022400           Company Name         Date of Birth         0101/1972           Address         123 Street         Company Name           City         Houston         Street           City         Houston         Street           Date of Birth         123 Street         City           Date Company         Houston         Street           Date Company         TK         Date Company           Date Company         TK         Date Company           Adthorization         TK         Date Company (To instance electronic debits against the indicated and occomment to instance of date Company (To instance and occomment to instance of a pay with not paper (Company (To company (To commany (To and the amount indicated and occomma to instance of and other indicated date (Adages due on the palop(commant)) issue, and to comment to instance such ado the amount indicated and occomments on will not effect the terms of the company (to commant).           Lunderstand that this Authorization will not affect the terms of the company issue holicy(contractis).         Lunderstand that this Authorization will not affect the terms of the company hamiles from any loss, claim or labelly of any island by tereas on databeer and rule debits.           Distingt and mid taby tereas on databeer and quebet.         This Authorization may be terminating party. A termination noise to the Company is not effective unel the Company is not effective unel the Company is not effective unel the company is any terminatin parey (1) conf                                                                                                    | Routing Number                                                                                                    | 252075977                                                                                                    |
| Company Name         Date of Birth         D101/1972           Address         123 Screet         Company Screet         Distribution           Gry         Houston         Screet         Distribution         Distribution         Di                                                                                                    | Account Number                                                                                                    | 123456                                                                                                    |
| Date of Birth         D101/1972           Address         123 Street           Giry         Houtson           State         TK           Dip Code         7019   Authorization I authorize the insurance company that issued my policy ("Company") to initiate electronic debits against the indicated and other indicated may debit indicated and other indicated may debit indicated and other indicated may debit indicated and other indicated may debit indicated and other indicated may debit indicated and other indicated may debit indicated and other indicated may debit indicated and other indicated may debit(stormart) is used any south policy(contract) is used, and to controue to initiate such deb in indicated and other indicated may debit(stormart) is inside end of the opmany receives author and that this Authorization will not affect the terms of the contract). Other than the mode of payme and that figuremains are not paid within the applicable grace prind, the contract) will emmy receives authors. A paymett is inside entil the Company receives authors, paymetter is inside entil the Company receives authors of any velocible in inside resonable paymet of any kind by reason or dishoner of any debit.           This Authorization may be terminated by me or the Company at any time for any reason by providing written noise of such termination to the non-terminating party. A termination notice to the Company is not effective used if the Company is not effective used if the Company is not effective used if the Company is not effective used if the Company is not effective used if the Company is not effective used if the Company is not effective used if the Company is not effective used in the contract owner of the policy(contract). By content is the aventable by thorts below, it (1) confirm that I and east count                                                                                      | Account Holder SSN/TIN                                                                                                    | 203029490                                                                                                    |
| Address         123 Screet           Gry         Housten           State         TX           Dp Code         72019   Authorization  I authorize the insurance company that issued my policy ("Company") to initiate electronic debits against the indicated bank account at the named depository instruction for the payment of premiums in the amount indicated and other indicated charges due on the policy/contract(s) listed, and to controle to initiate such debits in the event of a conversion, reineaul, or other thange to any such policy("Company") to initiate electronic debits against the indicated and other indicated charges due on the policylcontract(s) listed, and to controle to initiate such debits in the event of a conversion, reineaul, or other thange to any such policy("contract(s).           Understand that this Authorization will not affect the terms of the contract(s) will terminate, subject to any applicable monforfeture provision. A payment is not deemed made until the Company receives actual payment in its Service Center. I agree to indemnify and hold the Company harminates from any loss, claim or labeling of any kind by reason or dishonor of any debit.           This Authorization may be terminated by me or the Company at any time for any reasons by providing written notice to such termination to the non-terminating party. A termination notice to the Company is not effective until the Company is an reason-able opportunity to act on it.           By clicking the "Authoriter" botto below. It (1) confirm that I am the contract owner of the policylcontract, (2) confirm that I have authority to request debits against the bank accourt dentified on this request, (3) understand and agree that I have electronically signed thin Authorization, and that such signalute in signally unde                                                                                                    | Company Name                                                                                                    |                                                                                                    |
| Base         Houston           Sare         TK           Dip Code         72019           Authorization         TK           Issue company that issued may policy ("Company") to instate electronic debits against the indicated bank account at the named depository instruction for the payment of premiums in the amount indicated and other indicated Adarges due on the policy(contractis) listed, and to continue to instate such debits in the event of a conversion, renewal, or other change to any such policy(contractis).           Lunderstand that this Authorization will not affect the terms of the contract(s), other than the mode of payment and that of premiums are not pay within the applicabile grace period, the contract(s).           Lunderstand that this Authorization will not affect the terms of the contract(s), other than the mode of payment in its Senice Center. I agree to indemnify and hold the Company tereives actual payment in its Senice Center. I agree to indemnify and hold the Company tarmiles from any loss, claim or liability of any kind by teason or dishoner of any debit.           This Authorization may be terminated by me or the Company at any time for any reason by providing written notice 6 such termination to the non-terminating party. A termination notice to the Company is not effective until the Company is a reasonable opportunity to act on it.           By clicking the "Authorize" botton below. I: (1) confirm that I am the contract owner of the policy/contract, (2) confirm that I have authority to request debits against the bank account identified on this request, (3) understand and agree that I have electronically signed tim Authorization, and this such signature is ligally indenine thequalitier, and (4) agree to be boond by the                                                                                                    | Date of Birth                                                                                                    | 01/01/1972                                                                                                    |
| State         TK           bp Code         7019           Authorization         Image: Company that issued my policy ("Company") to initiate electronic debits against the indicated bank account at the name depository instruction for the payment of premiums in the amount indicated and other indicated charges due on the policy(contracti) listed, and to continue to initiate such debits in the event of a conversion, renewal, or other change to any such policy(contracti) listed, and to continue to initiate such debits in the event of a conversion, renewal, or other change to any such policy(contract) listed that immune, subject to any applicable nonforfeture provision. A payment is not deemed made until the Company renews actual payment in its Senice Center. I agree to indemnify and hold the Company harmless from any loss, claim or liability of any kind by reason or dishoner of any debit.           This Authorization may be terminated by me or the Company at any time for any reason by providing written notice to such terminates no the non-terminating party. A termination notice to the Company is not effective until the Company is not effective until the contract converted by in a reasonable opportunity to act on it.           By clicking the "Authorize" botton below. I: (1) confirm that I am the contract convert of the policy/contract, (2) confirm that I have electronically signed thin Authorization, and that such signature is legally understant and agree that I have electronically signed thin Authorization, and that such signature is legally understant and agree that I have electronically signed the Authorization, and that such signature is legally understant and agree to be boom to by the inductive signature, and (4) agree to be boom log by the inductives signature, and (4) agree to be boom log by the authoris by the other signatesin a signal by a preside the sig                   | Address                                                                                                    | 123 Street                                                                                                    |
| Dp Cole         77019           Authorize the insurance company that issued my policy ("Company") to initiate electronic debits against the indicated bank account at the named depository instruction for the payment of premums in the amount indicated and other indicated hanges due on the policy(contract) lister, and to contrum to initiate such deb in the event of a conversion, renewal, or other change to any such policy(contract) lister, and to contrum to initiate such deb in the event of a conversion, renewal, or other change to any such policy(contract) lister, and to contruct).           Lunderstand that this Authorization will not affect the terms of the contract(s) will terminate, subject to any such policy(contract) lister, and to contruct) will reminate, subject to any applicable nonforfleture provision. A payment is not deemed made until the Company receives actual payment in its Service Centre. Lagree to indemnify and hold the Company harmless from any loss, claim or liability of any kind by reason of divinon of any debit.           This Authorization may be terminated by me or the Company at any time for any reason by providing written notice to such termination to the non-terminating party. A termination notice to the Company is not effective until the Company is not effective until the Company is not effective until the Company is not effective until the Company is not effective until the Company is not effective until the Company has reasonabile opportunity to act on at.           By clicking the "Authorize" bothon below, L (1) confirm that Lamt bactorize contract, can y confirm that I have electronically signed this Authorization, and this such signature is light) understand and agree to be bound by the functions of any indunknet terms signature, and (4) agree to be bound by the such as a first party in request debits against the bank accourt identified on this req | City                                                                                                    | Heuston                                                                                                    |
| Authorization Lauthorize the insurance company that issued my policy ("Company") to initiate electronic debits against the indicated bank account at the named depository instruction for the payment of premiums in the amount indicated and other indicated charges due on the policy/contract(s) listed, and to continue to initiate such deb in the event of a conversion, renewal, or other thange to any such policy/contract(s). Lunderstand that this Authorization will not affect the terms of the contract(s) will terminate, subject to any applicable nonforfeture provision. A payment is not determed made until the Company receives actual payment in its Service Center. Lagree to indemnify and hold the Company harmless from any loss, claim or labitly of any kind by reason or dishonor of any debit. This Authorization may be terminated by me or the Company at any time for any reason by providing written notice of such terminated by me or the Company at any time for any reason by providing written notice of such terminated by convolving to at on it. By clicking the "Authorize" button below, L: (1) confirm that L am the contract owner of the policy/contract; (2) confirm that L have eathorize to request debits against the bank account identified on this request; (1) understand and agree that L have electronically signed this Authorization, and that such signator: a legally binding and effecture bis against the bank account identified on this request; (3)                                                                                                    | State                                                                                                    | TX                                                                                                    |
| Lauthorize the insurance company that issued my policy ("Company") to initiate electronic debits against the<br>indicated bank account at the named depository instruction for the payment of premums in the amount<br>indicated and other indicated charges due on the policy(contractil) listed, and to controue to initiate such deb<br>in the event of a conversion, renewal, or other thange to any such policy(contractil).<br>I understand that this Authorization will not affect the terms of the contractils), other than the mode of payme<br>and that of premum are not paid within the applicable grace period, the contractils) will terminute, subject to<br>any applicable nonforfeture provision. A payment is not deemed made until the Company receives actual<br>payment in its Serve Center. Large to indemnify and hold the Company harmless from any loss, claim or<br>lability of any kind by reason or dishonor of any debit.<br>This Authorization may be terminated by me or the Company at any time for any reason by providing written<br>notice of such termination to the non-terminating party. A termination notice to the Company is not effective<br>until the Company has a reasonable opportunity to act on it.<br>By clicking the "Authorize" button below, L (1) confirm that L am the contract owner of the policy/contract; (2)<br>confirm that L have authority to request debits against the bank account identified on this request; (3)<br>understand and agree that L have electronically signed this Authorization, and (4) agree to be boond by the<br>londing and efficienceable and is the equivalent of my hundritettes signature, and (4) agree to be boond by the<br>outperiod and and agree that L have electronically signed this Authorization.                                                                                                    | Zip Code                                                                                                    | 77019                                                                                                    |
| In the event of a conversion, renewal, or other change to any such policy/contract(s).<br>Lunderstand that this Authorization will not affect the terms of the contract(s) will terminate, subject to<br>and that if premiums are not paid within the applicable grace period, the contract(s) will terminate, subject to<br>any applicable nonforfieture provision. A payment is not deemed made until the Company receives actual<br>payment in its Service Center. Lagree to indemnify and hold the Company tamilies from any loss, claim or<br>lability of any kind by reason of disioner of any desit.<br>This Authorization may be terminated by me or the Company at any time for any reason by providing written<br>notice of such termination to the non-terminating party. A termination notice to the Company is not effective<br>until the Company has a reasonable opportunity to act on it.<br>By clicking the "Authorize" botton below, L (1) confirm that L am the contract owner of the policy/contract; (2)<br>confirm that L have authority to request debits against the bank account identified on this request; (3)<br>understand and agree that L have electronically signed this Authorization, and this such signature is ligally<br>binding and efficienzable and is the equivalent of my hundritents signature; and (4) agree to be bound by the                                                                                                    | authorize the insurance con                                                                                                    |                                                                                                    |
| and that if premiums are not paid within the applicable grace period, the contract(s) will terminate, subject to<br>any applient in its Service Center. Large to index in the company receives actual<br>payment in its Service Center. Large to index inform and hold the Company harmless from any loss, claim or<br>lability of any kind by reason or dishonor of any debit.<br>This Authorization may be terminated by me or the Company at any time for any reason by providing written<br>notice of such termination to the non-terminating party. A termination notice to the Company is not effective<br>until the Company has a reasonable opportunity to act on it.<br>By clicking the "Authorize" button below, I: (1) confirm that I am the contract owner of the policy/contract; (2)<br>confirm that I have authority to request debits against the bank account identified on this request; (3)<br>understand and agree that I have effectivorisely signature; and (4) agree to be bound by the                                                                                                    | indicated bank account at the                                                                                                    | e named depository institution for the payment of premiums in the amount                                                                                                    |
| notice of such termination to the non-terminating party. A termination notice to the Company is not effective<br>until the Company has a reasonable opportunity to act on it.<br>By clicking the "Authoritat" button below, I: (1) confirm that I am the contract owner of the policy/contract; (2)<br>confirm that I have authority to request debits against the bank account identified on this request; (3)<br>understand and agree that I have electronically signed this Authorization, and this such signature is legally<br>binding and efforticeable and is the equivalent of my hindinettem signature; and (4) agree to be bound by the                                                                                                    | indicated and other indicated<br>in the event of a conversion,                                                                                                    | I charges due on the policy/contract(s) listed, and to continue to initiate such debits<br>renewal, or other change to any such policy/contract(s).                                                                                                    |
| confirm that I have authority to request debits against the bank account identified on this request; (3)<br>understand and agree that I have electronically signed this Authorization, and that such signature is legally<br>binding and enforceable and is the equivalent of ny handwritten signature, and (4) agree to be bound by the                                                                                                    | indicated and other indicated<br>in the event of a conversion,<br>I understand that this Author<br>and that if premiums are not<br>any applicable nonforfeture<br>payment in its Service Center                                                                                                    | I charges due on the policy/contract(s) listed, and to continue to initiate such debits<br>renewal, or other charge to any such policy/contract(s).<br>ization will not affect the terms of the contract(s), other than the mode of payment,<br>paid within the applicable grace period, the contract(s) will terminate, subject to<br>provision. A payment is not deemed made until the Company receives actual<br>1. Jagree to indemnify and hold the Company harmless from any lost, claim or                                                                                                    |
|                                                                                                    | indicated and other indicated<br>in the event of a conversion,<br>i understand that this Author<br>and that if premums are not<br>any applicable nonforfeture<br>payment in its Service Center<br>liability of any kind by reason<br>This Authorization may be te<br>nocice of such termination to                                                                                                    | I charges due on the policylcontract(s) listed, and to continue to initiate such debits<br>renewal, or other charge to any such policylcontract(s).<br>(station will not affect the terms of the contract(s), other than the mode of payment,<br>paid within the applicable grace period, the contract(s) will terminate, subject to<br>provision. A payment is not deemed made until the Company receives actual<br>1. agree to indemnify and hold the Company harmless from any loss, claim or<br>or dishonor of any debit.<br>Imminated by me or the Company at any time for any reason by providing written<br>the non-terminating party. A termination notice to the Company is not effective                                                                                                    |
| To cancel this request, please choose Cancel below.                                                                                                    | indicated and other indicated<br>in the events of a conversion.<br>I understand that this Authors<br>any applicable nonforfetures<br>any applicable nonforfetures<br>liability of any kind by reason<br>This Authoritation may be te<br>nonce of such termination to<br>until the Company has a reas<br>00 cloking the "Authoritation<br>confirm that I have authority<br>understand and agree that I<br>and argree the authority                                       | I charges due on the policy(contracts) listed, and to continue to initiate such debits<br>renewal, or other charge to any such policy(contracts)).<br>(tation will not affect the terms of the contracts), other than the mode of payment,<br>paid within the applicable grace period, the contracts) will terminate, subject to<br>provision. A payment is not deemed made until the Company receives actual<br>() agree to indemity and hold the Company harmless from any loss, claim or<br>or dishonor of any debit.<br>I'minated by me or the Company at any time for any reason by providing written<br>the non-terminating party. A termination notice to the Company is not effective<br>onable opportunity to act on it.<br>Utton below, L(1) confirm that I am the contract owner of the policy(contract; (2)<br>to request debits against the bank accourt identified on this request; (3)<br>have electronically signed this Authorization, and that such signature is legally<br>is the equivalent of my hindextern signature, and (4) agree to be bound by the                                        |
| I authorize this transaction                                                                                                    | indicated and other indicated<br>in the events of a conversion.<br>I understand that this Author<br>any applicable nonforfetures<br>any applicable nonforfetures<br>liability of any kind by reason<br>This Authoritation may be te<br>nocice of such termination to<br>under the Company has a reas<br>By clicking the "Authorize" bu<br>confirm that I have authority<br>understand and agree that I I<br>binding and enforceable and<br>foregoing Authorization, and | I charges due on the policy(contractic) listed, and to continue to initiate such debits<br>renewal, or other change to any such policy(contract)).<br>(tation will not affect the terms of the contract), other than the mode of payment,<br>paid within the applicable grace period, the contract) will terminate, subject to<br>provision. A payment is not deemed made until the Company receives actual<br>() agree to indemity and hold the Company harmless from any loss, claim or<br>or dishonor of any debit.<br>Imminated by me or the Company at any time for any reason by providing written<br>the non-terminating party. A termination notice to the Company is not effective<br>onable opportunity to act on it.<br>It to below, I: (1) confirm that I am the contract owner of the policy(contract; (2)<br>to request debits against the bank accourt diversified on this request; (3)<br>have electronically signed this Authorization, and that such signature is legally<br>is the equivalent of my handare than signature, and (4) agree to be bound by the<br>the terms of use of this Website |

**Step 3** Ongoing Payment Monthly Billing Mode -Confirmation

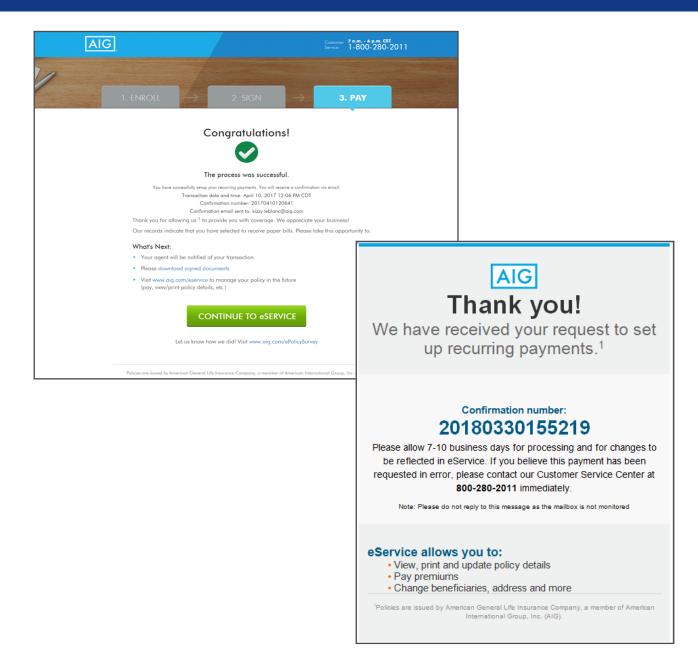

#### If the client has not yet arranged for an initial payment, they will go this screen first.

• If the client has already arranged for an initial payment, jump to **page 26**.

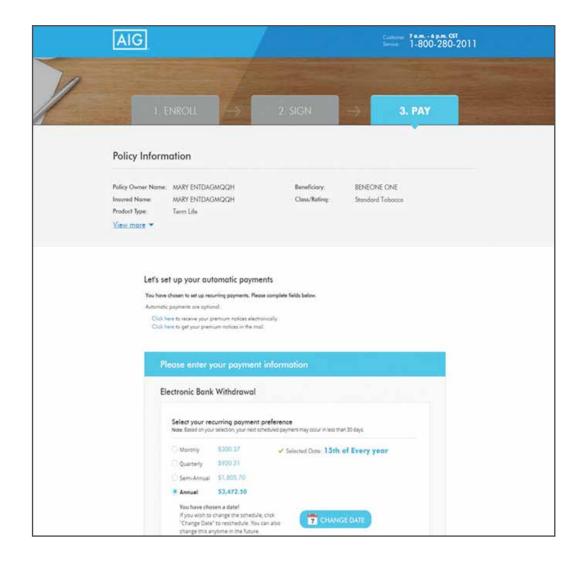

Upon review and completion of the authorization, the customer will be presented with a confirmation screen informing them that the initial payment is complete.

The recurring payment setup is optional for customers with non-monthly billing mode. Clicking the 'Set up Recurring Payments' button will direct the customer to the recurring payment screen.

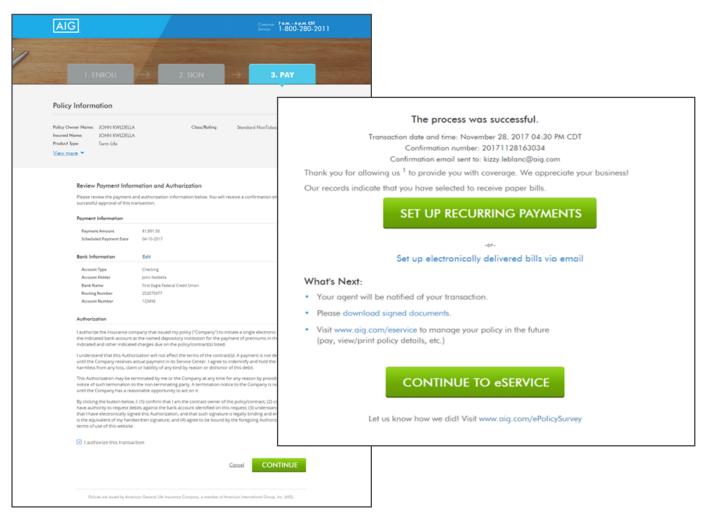

#### This screen presents when:

- 1. Applicant provided initial payment (e.g., credit card) prior to delivery, but not recurring payment.
- 2. Applicant paid initial premium during eDelivery (previous screens) and elected to set up recurring payment when the option was given.

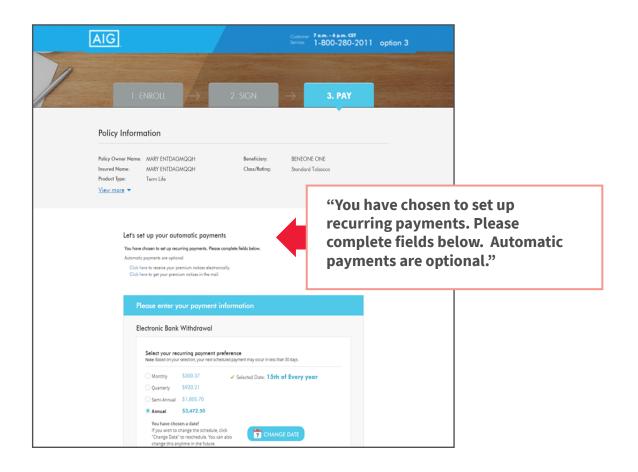

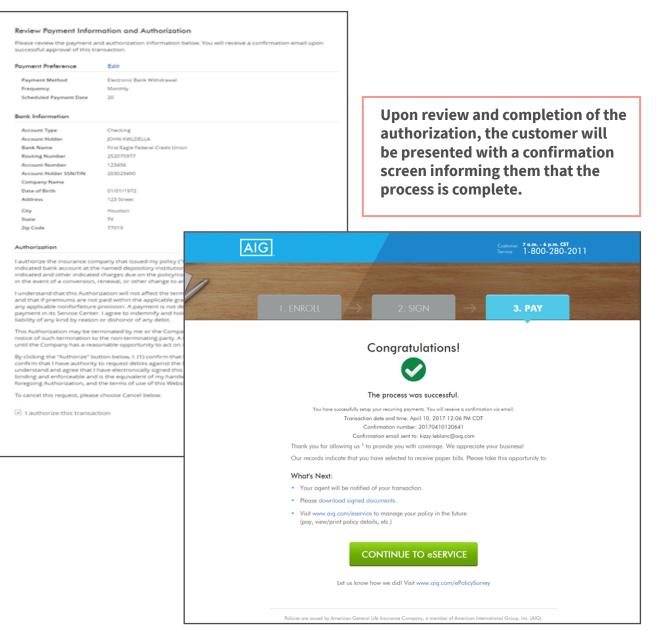

# What happens if the policy owner's email address is not provided on the application?

The policy will automatically be printed and mailed to the policy owner.

#### What email address does the policy owner email come from?

AIG | American General Life/US Life (webmaster@aglife.com).

#### What is the subject line of the policy owner email? Your new insurance policy from AIG

When does the ePolicy link expire? 90 days from sent date.

#### What occurs on an ePolicy when there are multiple Agents?

The policy will be viewable in the Policy Details page of Connext for the agents to view; the eDelivery actions will only be available if the agent has eDelivery turned on.

# If the policy owner has previously eSigned their policy or does not have an outstanding signature requirement, how can they see their policy before submitting a payment?

The policy owner can access their policy via the "View Policy" link at the top of the ePay screen.

# Can the policy owner update the Short Health Statement while completing the eSignature process?

No, only eSignature is supported at this time. The policy owner should follow the instructions on the form for completion, if updates are applicable.

#### Is Direct Bill an option for all payment modes?

Yes, as long as the premium is greater than \$50.

# Can the policy owner change the bank account information on file during the eDelivery process?

If the policy owner previously submitted a Bank Draft Form, they will not be able to change their banking information during the ePolicy Delivery process.

# Does the history screen for ePolicy Delivery show if the client has paid via credit card authorization or EFT?

The history will show 'Paid' status, but will not display the payment type.

# If a client changes their draft date for recurring payments, does this change the effective date?

Yes, the new effective date is changed to the draft date and the policy is reissued

# If a client changes their mode of premium payment, will the policy need to be reissued?

No, a change in mode does not require reissue

# If the subsequent payment mode is changed, will the policy owner be allowed to make the change without additional monthly premiums being due?

No, additional payments will be required to bring the policy up to the mode selected

# If a client goes to eService and only completes the initial premium, is the policy placed inforce?

No, in order for the policy to be placed inforce, a bank draft for recurring payment must be completed (monthly mode)

# If you have questions, call the Producer Contact Center or email <u>eSubmission.requests@aglife.com</u>.

Policies issued by American General Life Insurance Company (AGL), Houston, TX except in New York, where issued by The United States Life Insurance Company in the City of New York (US Life). Issuing companies AGL and US Life are responsible for financial obligations of insurance products and are members of American International Group, Inc. (AIG). Guarantees are backed by the claims-paying ability of the issuing insurance company. Products may not be available in all states and product features may vary by state. Please refer to your policy.

FOR FINANCIAL PROFESSIONAL USE ONLY - NOT FOR PUBLIC DISTRIBUTION

AGLC110961 REV0620 ©2020 AIG. All rights reserved.